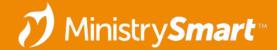

# Participants-Engagement

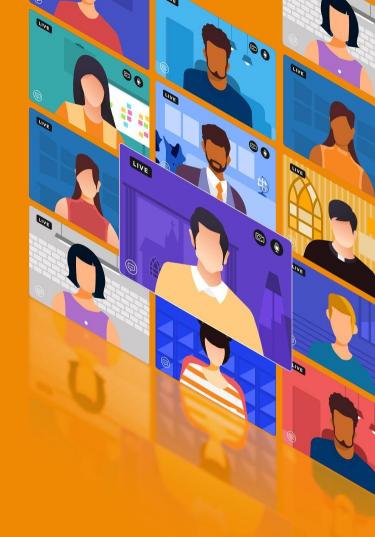

#### Participants, Part 3 of 3

**Disclaimer:** Everyone's system will look different, and that's okay! If you see screenshots or demos in this webinar and aren't able to see the exact same thing in your system, that's expected.

- Prepare: Review the Participants—Prepare Webinar
- **Process:** Review the Participants—Data Entry & Processing Webinar
- **Pursue:** It's follow-up time!

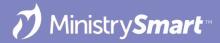

### **Tracking Fields**

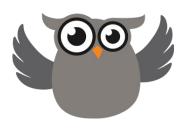

- Contact Status 💡
  - Is this person involved at all right now?
- Participant/Member Type
  - How is this person participating in the life of your church?
- Member Status
  - Has this person officially joined our church?
- Participant/Member Engagement
  - What does this person's participation look like in this season?

Pro Tip: Review and update your COMMON Participation Type configuration setting.

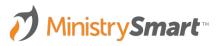

## Participant Engagement

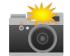

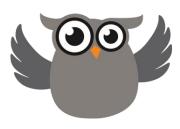

- **Nightly** routine that updates the **Participant/Member Engagement** field on the **Participants/Members** page
- **Accurate**, **up-to-date**, **at-a-glance** way to determine how people are participating
- **Automated** so people can spend their time doing ministry, not data entry
  - Set up views
  - Create charts
  - Schedule notifications
  - Create processes

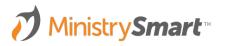

#### Set Yourself up for Success

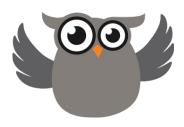

- What type of Group Participation best reflects how people are involved in the life of your church?
- What type of Event Participation best reflects how people are involved in the life of your church?
- What type of **Giving** best reflects how people are involved in the life of your church?

Pro Tip: Want to **omit** a Group/Event/Giving from consideration? Set "Omit from Engagement" to **TRUE** on the Group Type, Event Type, or Program record.

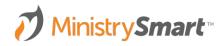

# Measuring Participant Engagement

Activity in the past **90 Days** 

- Event attendance
- Event registration
- Group Participation
- Leading a Group
- Serving in a Group
- Giving

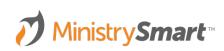

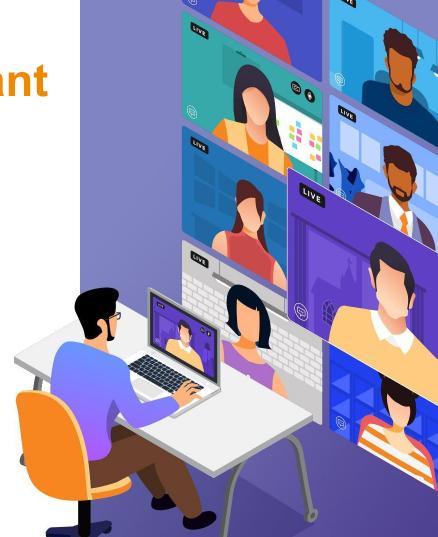

#### **Fully Engaged**

In a Small Group

#### **AND**

Serving OR Leading

#### **AND**

Individual Attendance OR Giving in the past 90 days

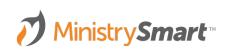

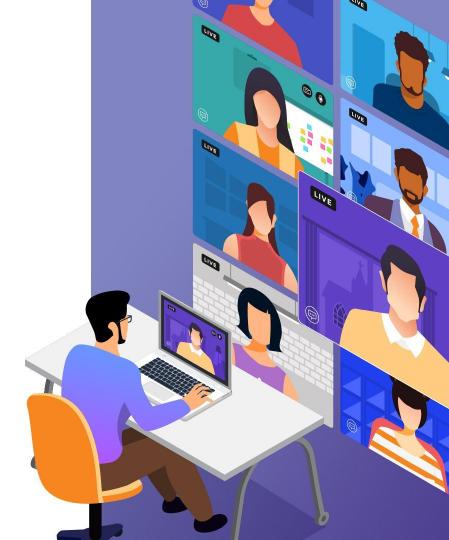

#### **Partially Engaged**

In a Small Group

OR

Serving OR Leading

OR

Individual Attendance OR Giving in the past 90 days

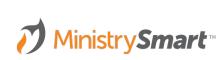

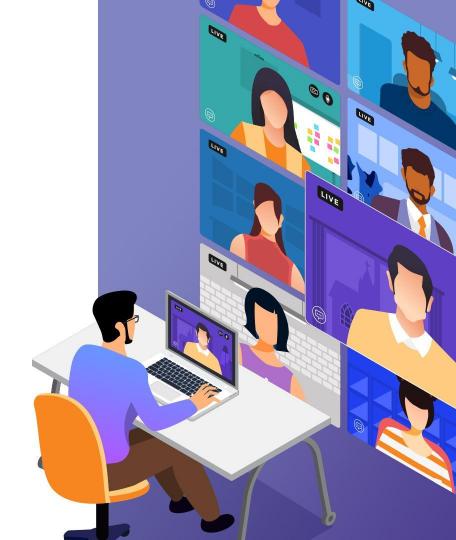

#### **Observing**

- Some activity in the past 90 days but not enough for Fully or Partially Engaged
- This might be how show up when you add them to your system until they start moving one way or another
- Opportunity to
  - Increase engagement
  - Mitigate disengagement

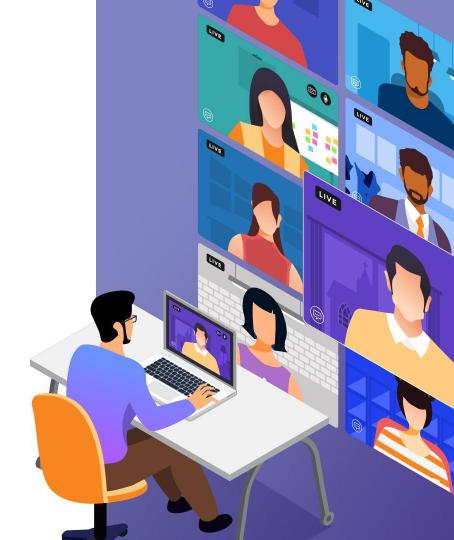

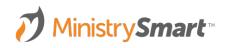

#### Lapsing

 Contact Status of Active, Homebound, or Temporarily Away

#### **BUT**

No individual activity for more than 90 days

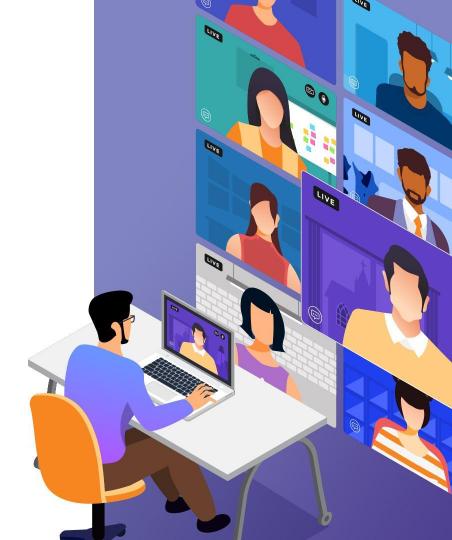

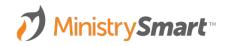

## Lapsed

Contact Status of Inactive or Deceased
 OR

No individual Activity for 180 days

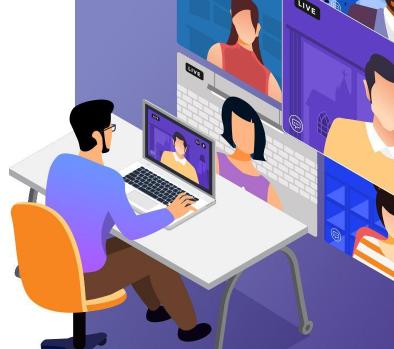

00

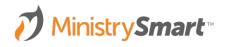

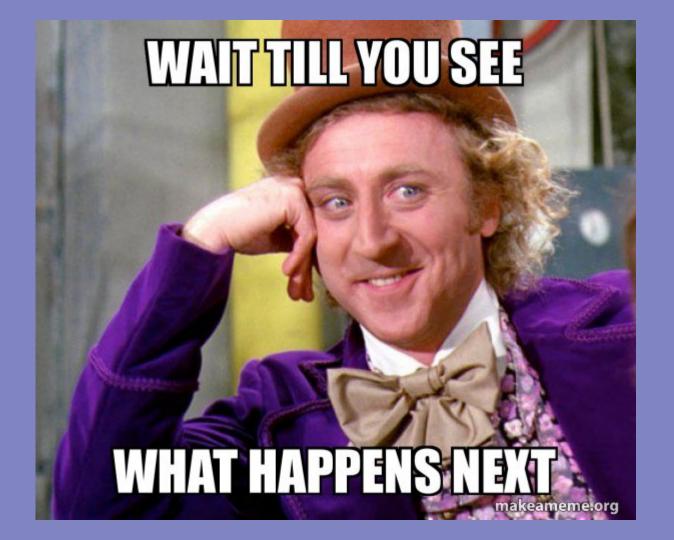

Empower Ministry Leaders

#### **Views**

- Watch the Front Door
- Watch the Back Door
- Pay attention to who is involved, but is not a member
- Pay attention to who is involved, but is not leading or serving
- Pay attention to who is involved, but isn't in a Small Group

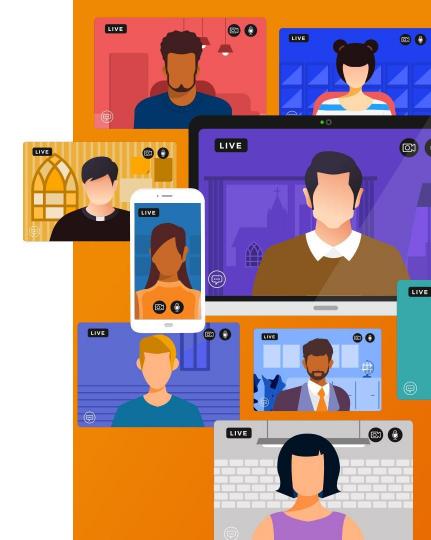

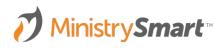

# Notifications & Charts

- Create a Chart to go with your favorite views
- Curate a dashboard for each ministry leader
- Set up a notifications for changes in Participation status

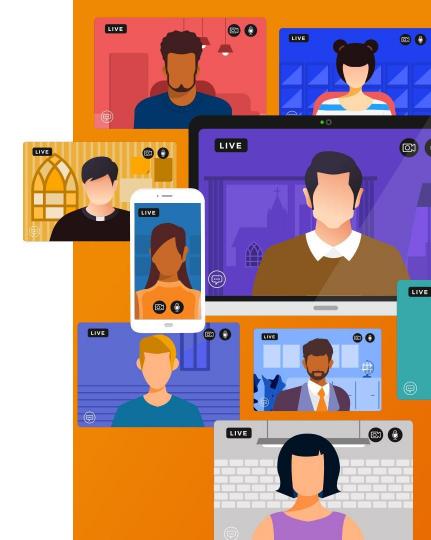

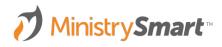

#### **Processes**

- Newcomer/Assimilation Journey
- Membership Track
- Leadership Track
- Volunteer Onboarding

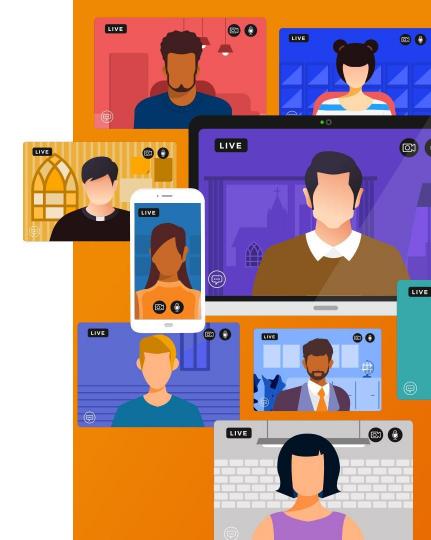

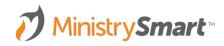

#### **Connectons Pastor Conner**

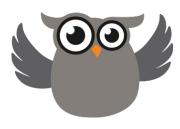

- Needs to Know ...
  - Who is showed up for the first time?
  - O Who do we need to welcome?
- The MP Way ...
  - Added This Month view
  - Dashboard Chart
  - Notification
  - Assimilation Journey
  - Automated emails after each milestone is completed

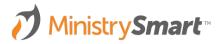

### Life Group Leader Landry

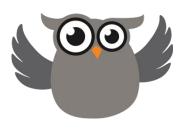

- Needs to Know ...
  - Who is involved, but not in a Life Group?
- The MP Way ...
  - Engaged Not in Group Life view
  - Dashboard Chart
  - Notification
  - Email Template Inviting to Join a Life Group
  - Assimilation Journey

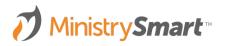

### Membership Manager Mason

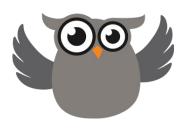

- Needs to Know ...
  - What Participants are members?
  - Output Description
    Output Description
    Output Description
    Output Description
    Output Description
    Output Description
    Output Description
    Output Description
    Output Description
    Output Description
    Output Description
    Output Description
    Output Description
    Output Description
    Output Description
    Output Description
    Output Description
    Output Description
    Output Description
    Output Description
    Output Description
    Output Description
    Output Description
    Output Description
    Output Description
    Output Description
    Output Description
    Output Description
    Output Description
    Output Description
    Output Description
    Output Description
    Output Description
    Output Description
    Output Description
    Output Description
    Output Description
    Output Description
    Output Description
    Output Description
    Output Description
    Output Description
    Output Description
    Output Description
    Output Description
    Output Description
    Output Description
    Output Description
    Output Description
    Output Description
    Output Description
    Output Description
    Output Description
    Output Description
    Output Description
    Output Description
    Output Description
    Output Description
    Output Description
    Output Description
    Output Description
    Output Description
    Output Description
    Output Description
    Output Description
    Output Description
    Output Description
    Output Description
    Output Description
    Output Description
    Output Description
    Output Description
    Output Description
    Output Description
    Output Description
    Output Description
    Output Description
    Output Description
    Output Descript
  - Who is engaged with the church, but not a member?
- The MP Way ...
  - Engaged Not Member view
  - Members not Engaged view
  - Journeys
  - Dashboard Charts
  - Notifications
  - Email templates for quick communication

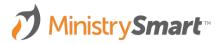

## Volunteer Supervisor Vaughn

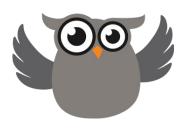

- Needs to Know ...
  - Who is engaged with the church, but not serving?
  - Who is ready to serve?
- The MP Way ...
  - In SG, Not Serving view
  - Volunteer Onboarding Journey view
  - Dashboard Charts
  - Notifications
  - Email templates for quick communication

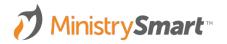

| View Title  | Engaged Not in Group Life                                                                                                    |
|-------------|----------------------------------------------------------------------------------------------------|
| Description | Shows Participants who are engaged but not in Group Life                                                                                                    |
| Page        | Participants                                                                                                    |
| Field List  | Contact_ID_Table.[Display_Name] AS [Display Name], Contact_ID_Table.[Email_Address] AS [Email Address], Contact_ID_Table.[Mobile_Phone] AS [Mobile Phone], Member_Status_ID_Table.[Member_Status] AS [Member Status], Participant_Engagement_ID_Table.[Engagement_Level] AS [Engagement Level], Participants.[In_Group_Life] AS [In Group Life], Participants.[Is_Serving] AS [Is Serving], Participants.[Is_Leading] AS [Is Leading] |
| View Clause | Participant_Engagement_ID_Table.[Engagement_Level] LIKE '%Engaged%' AND Participants.[In_Group_Life] = 0                                                                                                    |

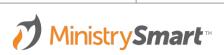

| View Title  | Engaged Not Member                                                                                                    |
|-------------|----------------------------------------------------------------------------------------------------|
| Description | Shows Participants who are engaged but are not yet members                                                                                                    |
| Page        | Participants                                                                                                    |
| Field List  | Contact_ID_Table.[Display_Name] AS [Display Name], Contact_ID_Table.[Email_Address] AS [Email Address], Contact_ID_Table.[Mobile_Phone] AS [Mobile Phone], Member_Status_ID_Table.[Member_Status] AS [Member Status], Participant_Engagement_ID_Table.[Engagement_Level] AS [Engagement Level], Participants.[In_Group_Life] AS [In Group Life], Participants.[Is_Serving] AS [Is Serving], Participants.[Is_Leading] AS [Is Leading] |
| View Clause | Member_Status_ID_Table.[Member_Status] IS NULL AND Participant_Engagement_ID_Table.[Engagement_Level] LIKE '%Engaged%'                                                                                                    |

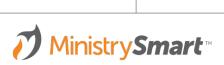

| View Title  | Participant Type Changes - Last 90 Days                                                                                                    |
|-------------|----------------------------------------------------------------------------------------------------|
| Description | Shows Participants whose Participant Type has changed in the past 90 days                                                                                                    |
| Page        | Participants                                                                                                    |
| Field List  | Contact_ID_Table.[Display_Name] AS [Display Name], Contact_ID_Table_Contact_Status_ID_Table.[Contact_Status] AS [Contact Status], Participant_Type_ID_Table.[Participant_Type] AS [Current Participant Type]  , (SELECT TOP 1 Previous_Value from dp_Audit_Detail AD                                                                                                    |
|             | , (SELECT TOP 1 New_Value from dp_Audit_Detail AD JOIN dp_Audit_Log AL ON AD.Audit_Item_ID = AL.Audit_Item_ID WHERE AL.Table_Name = 'Participants' AND AL.Record_ID = Participants.Participant_ID AND AD.Field_Name = 'Participant_Type_ID' ORDER BY Date_Time DESC ) AS [Changed To]                                                                                                    |
|             | , (SELECT TOP 1 User_Name FROM dp_Audit_Log AL     JOIN dp_Audit_Detail AD ON AL.Audit_Item_ID = AD.Audit_Item_ID     WHERE AL.Table_Name = 'Participants' AND AL.Record_ID = Participants.Participant_ID AND AD.Field_Name = 'Participant_Type_ID' ORDER BY Date_Time DESC) AS [Changed By]  , (SELECT TOP 1 On_Behalf_Of_User_Name FROM dp_Audit_Log AL     JOIN dp_Audit_Detail AD ON AL.Audit_Item_ID = AD.Audit_Item_ID     WHERE AL.Table_Name = 'Participants' AND AL.Record_ID = Participants.Participant_ID AND AD.Field_Name = 'Participant_Type_ID' ORDER BY Date_Time DESC) AS [Change By (If APIUser)] |
|             | , (SELECT TOP 1 Date_Time FROM dp_Audit_Log AL  JOIN dp_Audit_Detail AD ON AL.Audit_Item_ID = AD.Audit_Item_ID  WHERE AL.Table_Name = 'Participants' AND AL.Record_ID = Participants.Participant_ID  AND AD.Field_Name = 'Participant_Type_ID' ORDER BY Date_Time DESC) AS [Date Changed]                                                                                                    |
| View Clause | (SELECT TOP 1 Date_Time FROM dp_Audit_Log AL  JOIN dp_Audit_Detail AD ON AL.Audit_Item_ID = AD.Audit_Item_ID  WHERE AL.Table_Name = 'Participants' AND AL.Record_ID = Participants.Participant_ID  AND AD.Field_Name = 'Participant_Type_ID' ORDER BY Date_Time DESC) >= dp_DomainTime - 90                                                                                                    |

| View Title  | Not Present > 30 Days                                                                                                    |
|-------------|----------------------------------------------------------------------------------------------------|
| Description | Shows Participants who have not been present for 30 days                                                                                                    |
| Page        | Participants                                                                                                    |
| Field List  | Contact_ID_Table.[Last_Name] AS [Last Name], Contact_ID_Table.[Nickname] AS [Nickname], Contact_ID_Table_Contact_Status_ID_Table.[Contact_Status] AS [Contact Status], Participant_Type_ID_Table.[Participant_Type] AS [Participant Type], Participants.[_First_Attendance_Ever] AS [First Attendance Ever], Participants.[_Second_Attendance_Ever] AS [Second Attendance Ever], Participants.[_Third_Attendance_Ever] AS [Third Attendance Ever], Participants.[_Last_Attendance_Ever] AS [Last Attendance Ever] |
| View Clause | Participants.[_Last_Attendance_Ever] < dp_DomainTime - 30 AND Contact_ID_Table_Contact_Status_ID_Table.[Contact_Status_ID] = 1                                                                                                    |

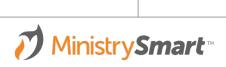

| View Title  | Assimilation Journey                                                                                                    |
|-------------|----------------------------------------------------------------------------------------------------|
| Description | Shows where Participants are on their Assimilation Journey                                                                                                    |
| Page        | Participants                                                                                                    |
| Field List  | Contact_ID_Table.[Display_Name] AS [Display Name] , Contact_ID_Table.[Nickname] AS [Nickname] , Contact_ID_Table.[Age] AS [Age] , (SELECT TOP 1 Date_Accomplished FROM Participant_Milestones PM WHERE PM.Milestone_ID = 87 AND PM.Participant_ID = Participants.Participant_ID ORDER BY Date_Accomplished DESC) AS Planned , (SELECT TOP 1 Date_Accomplished FROM Participant_Milestones PM WHERE PM.Milestone_ID = 3 AND PM.Participant_ID = Participants.Participant_ID ORDER BY Date_Accomplished DESC) AS First_Visit , (SELECT TOP 1 Date_Accomplished FROM Participant_Milestones PM WHERE PM.Milestone_ID = 2 AND PM.Participant_ID = Participants.Participant_ID ORDER BY Date_Accomplished DESC) AS Second_Visit , (SELECT TOP 1 Date_Accomplished FROM Participant_Milestones PM WHERE PM.Milestone_ID = 1 AND PM.Participant_ID = Participants.Participant_ID ORDER BY Date_Accomplished DESC) AS Orientation , (SELECT TOP 1 Date_Accomplished FROM Participant_Milestones PM WHERE PM.Milestone_ID = 4 AND PM.Participant_ID = Participants.Participant_ID ORDER BY Date_Accomplished DESC) AS Join_A_Team , (SELECT TOP 1 Date_Accomplished FROM Participant_Milestones PM WHERE PM.Milestone_ID = 5 AND PM.Participant_ID = Participants.Participant_ID ORDER BY Date_Accomplished DESC) AS Join_A_Team , (SELECT TOP 1 Date_Accomplished FROM Participant_Milestones PM WHERE PM.Milestone_ID = 5 AND PM.Participant_ID = Participants.Participant_ID ORDER BY Date_Accomplished DESC) AS Join_A_Group |
| View Clause | EXISTS (SELECT 1 FROM Participant_Milestones PM WHERE PM.Milestone_ID = 3 AND PM.Participant_ID = Participants.[Participant_ID])                                                                                                    |

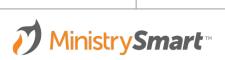

| View Title  | Volunteer Onboarding                                                                                                    |
|-------------|----------------------------------------------------------------------------------------------------|
| Description | Shows where Participants in the Volunteer Onboarding Process                                                                                                    |
| Page        | Participants                                                                                                    |
| Field List  | Contact_ID_Table.[Display_Name] AS [Display Name] , Contact_ID_Table.[Nickname] AS [Nickname] , Contact_ID_Table.[Age] AS [Age] ,(SELECT TOP 1 Date_Accomplished FROM Participant_Milestones PM WHERE PM.Milestone_ID = 20 AND PM.Participant_ID = Participants.Participant_ID ORDER BY Date_Accomplished DESC) AS Application ,(SELECT TOP 1 Date_Accomplished FROM Participant_Milestones PM WHERE PM.Milestone_ID = 21 AND PM.Participant_ID = Participants.Participant_ID ORDER BY Date_Accomplished DESC) AS BG_Check ,(SELECT TOP 1 Date_Accomplished FROM Participant_Milestones PM WHERE PM.Milestone_ID = 22 AND PM.Participant_ID = Participants.Participant_ID ORDER BY Date_Accomplished DESC) AS Refs ,(SELECT TOP 1 Date_Accomplished FROM Participant_Milestones PM WHERE PM.Milestone_ID = 23 AND PM.Participant_ID = Participants.Participant_ID ORDER BY Date_Accomplished DESC) AS Training |
| View Clause | EXISTS (SELECT 1 FROM Participant_Milestones PM WHERE PM.Milestone_ID = 20 AND PM.Participant_ID = Participants.[Participant_ID])                                                                                                    |

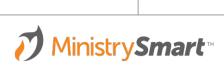